# General- und Vorsorgevollmacht / Patientenverfügung / sonstige Vollmachten

Dieser Vorbereitungsbogen soll Ihnen und uns die effektive Vorbereitung der anstehenden Beurkundung erleichtern. Wir bitten Sie daher, diesen soweit wie möglich auszufüllen und vorab per Post oder E-Mail\* an uns zurückzusenden.

Bei Ehegatten genügt ein Vorbereitungsbogen.

**Notar Dr. Joel Straub**

Lederstraße 39 75365 Calw

Telefon 07051 794 37 10 Fax 07051 794 37 25 E-Mail kanzlei@notar-straub.de

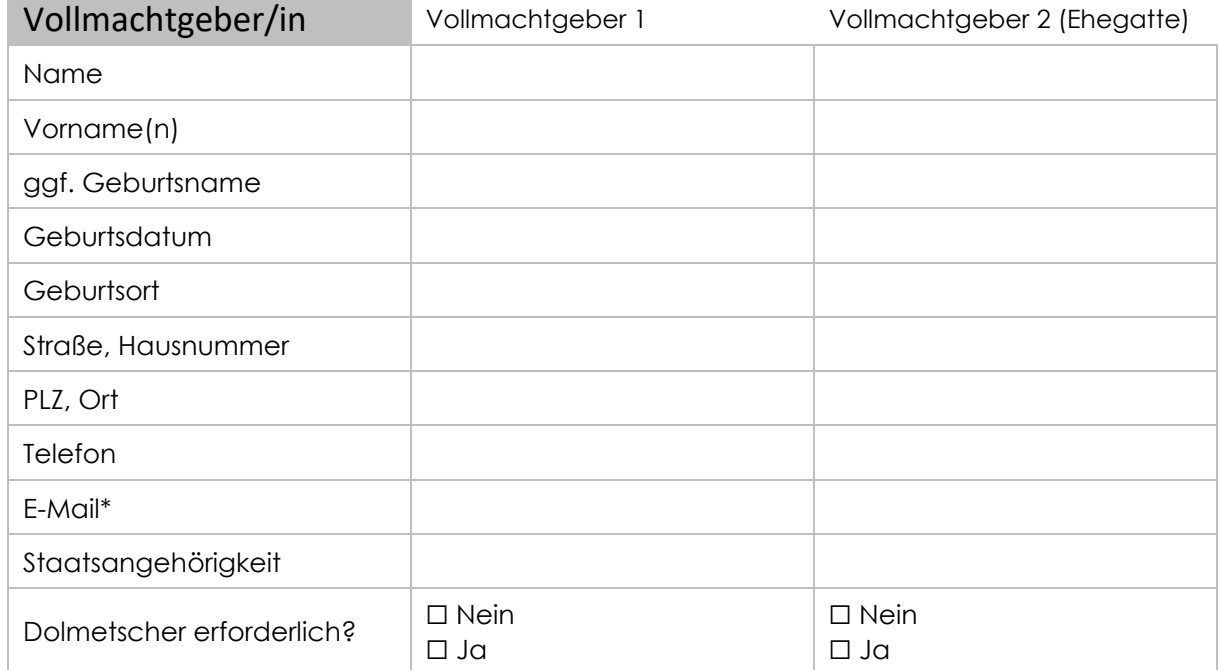

# Ehegatten

☐ Die oben genannten Ehegatten bevollmächtigen sich gegenseitig. ☐ Es sollen (außerdem) die folgenden Personen bevollmächtigt werden:

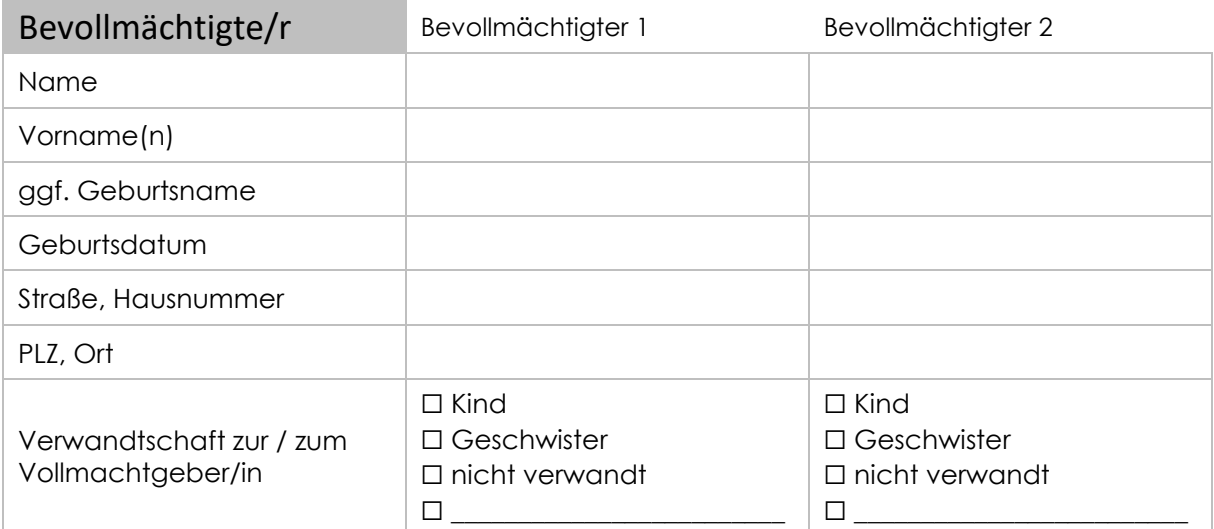

# s t r a u b  $N \cap T A R$

# Art und Umfang der Vollmacht

☐ General- und Vorsorgevollmacht mit (separater) Patientenverfügung (ratsam)

☐ Nur Generalvollmacht (d.h. nur für Vermögensangelegenheiten)

☐ Nur Vorsorgevollmacht (d.h. nur für persönliche Angelegenheiten)

□ Sonstiges:

☐ Die Vollmacht soll (auch) im unternehmerischen Kontext (Einzelunternehmen, GmbH, sonstige Unternehmensbeteiligung etc.) verwendet werden und zwar wie folgt:

#### Möglichkeit der Registrierung im Zentralen Vorsorgeregister

Vorsorgevollmachten und Patientenverfügungen können im Zentralen Vorsorgeregister der Bundesnotarkammer registriert werden [\(www.vorsorgeregister.de\)](http://www.vorsorgeregister.de/)

Wenn eine Person ihre Angelegenheiten nicht mehr selbst besorgen kann, dann bestellt das Betreuungsgericht für sie einen Betreuer. Das gilt nur dann nicht, wenn die betroffene Person einen Vorsorgebevollmächtigten benannt hat. Eine Vorsorgevollmacht kann ihre Wirkung allerdings nur dann entfalten, wenn sie im Ernstfall auch gefunden wird. Durch das Zentrale Vorsorgeregister soll dies einfach, schnell und sicher ermöglicht werden. Ein Einsichtsrecht haben z.B. Notare, Betreuungsgerichte und Ärzte. Rechtlich erforderlich ist eine Registrierung nicht. Sie ersetzt insbesondere nicht die Vorlage der Vollmachtsurkunde bei einem Handeln des Vertreters.

Die kostenpflichtige Registrierung im Zentralen Vorsorgeregister der Bundesnotarkammer kann auch später noch selbst jederzeit online oder schriftlich vorgenommen werden und muss nicht durch den Notar erfolgen.

# Beeinträchtigungen der Vollmachtgeberin oder des Vollmachtgebers

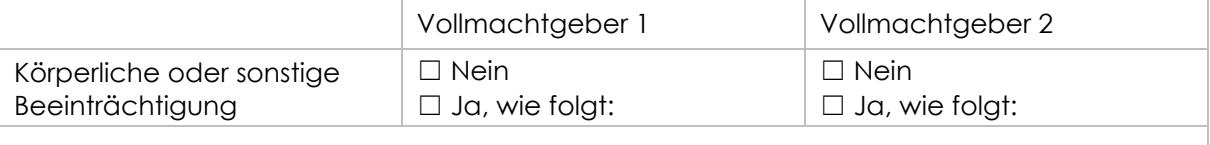

Hinweis: Im Falle einer Erkrankung der Vollmachtgeberin oder des Vollmachtgebers, die sich möglicherweise auf die Geschäftsfähigkeit auswirkt, oder bei eingeschränktem Hören, Sehen, Sprechen, Lesen oder Schreiben der Vollmachtgeberin oder des Vollmachtgebers, wird dringend darum gebeten, die Einschränkung an dieser Stelle zu erläutern.

# Weitere Anmerkungen, Wünsche oder Besonderheiten

An dieser Stelle können Sie besondere Regelungswünsche mitteilen. Der Notar wird Ihnen ansonsten mit dem Entwurf einen Vorschlag mit üblichen Regelungen unterbreiten und alles Weitere im Rahmen der Beurkundung mit Ihnen klären, z.B. zur Rangfolge der Bevollmächtigten, Erteilung von Untervollmachten, Befreiung von § 181 BGB.

# s t r a u b N O T A R

#### Auftrag an den Notar

Der Notar wird hiermit beauftragt, einen – auch bei Nichtbeurkundung kostenpflichtigen – Entwurf zu erstellen und zu übersenden an:

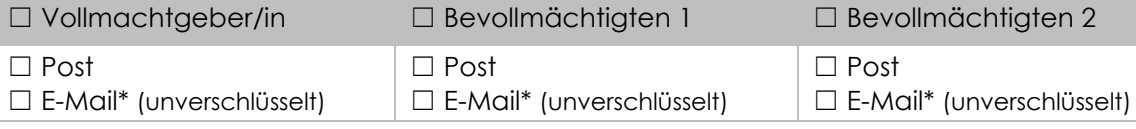

\* Mir ist bewusst, dass der Versand von vertraulichen Dokumenten per Post erfolgen sollte. Mit Angabe meiner E-Mail-Adresse erkläre ich mich ausdrücklich mit dem Versand von unverschlüsselten E-Mails einverstanden. Außerdem erkläre ich, dass auch die übrigen in der Urkunde genannten Beteiligten, deren Daten ich oben mitgeteilt habe, mit einer unverschlüsselten E-Mail-Kommunikation einverstanden sind.

Hinweis: Bitte beachten Sie unsere Hinweise zur Datenschutz-Grundverordnung (DSGVO). Datenschutzrechtliche Informationen nach Art. 13 ff. DSGVO zur Verarbeitung von personenbezogenen Daten finden Sie unte[r www.notar-straub.de/datenschutz](http://www.notar-straub.de/datenschutz) 

Datum Unterschrift(en) Vollmachtaeber

Wichtig: Bitte reichen Sie vorab mit diesem Vorbereitungsbogen eine Kopie/Scan des Ausweisdokuments (Personalausweis/Reisepass) ein, mit dem Sie sich beim Termin ausweisen werden.

Zum Termin muss nur der Vollmachtgeber erscheinen.